## **Userlane Content Types**

Last Modified on 09.01.2024

With Userlane users can learn and complete a specific task or process without requiring previous training.

Userlane overlays the application, guiding the user through an end to end process.

## **Process Tracking**

To better understand what processes need additional support, you can measure the usage of the specific elements/features in your application by using Tags.

Create the tracking in the Userlane Editor.

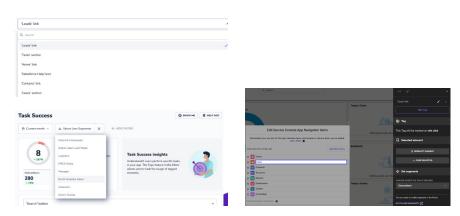

| What | Why                                                                        | Where                                                                                                    |
|------|----------------------------------------------------------------------------|----------------------------------------------------------------------------------------------------|
| Tags | Understand if users are able to successfully complete predefined processes | <ul> <li>Create a Tag in Editor</li> <li>Track its performance in Task<br/>Success on the Portal</li> </ul> |

## Messages

Share messages directly on your application at the right time via the Userlane Assistant.

Create messages within the Userlane Portal.

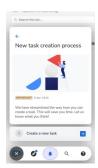

| What             | Why                                                                                                    | Where |
|------------------|----------------------------------------------------------------------------------------------------|-------|
| Announcements    | update Users on important update, process changes or reminders  Add additional content, such as images, guides, links |       |
| Standard Surveys | Ask users questions about application functionality or content                                                        |       |
| NPS Survey       | track your user's loyalty and opinion<br>based on how likely they are to<br>recommend your app                        |       |
| Welcome Slide    | welcome new users to the Userlane<br>Suite within the external application                                            |       |

## Guidance

Provide your users with information and instructions to successfully complete processes.

Create and maintain this content in the Userlane Editor.

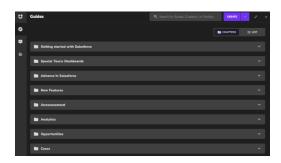

| What               | Why                                                                                    | Where                                                                                                    |
|--------------------|----------------------------------------------------------------------------------------|----------------------------------------------------------------------------------------------------|
| Guides             | Guide your users through processes step-by-step within the external application        | <ul> <li>Create in Editor</li> <li>Maintain in either Editor or on<br/>Portal</li> <li>Track performance in Content<br/>Analytics</li> </ul> |
| Tooltips - Hints   | explain an element to help users complete a process                                    | Create in Editor                                                                                                    |
| Tooltips - Beacons | highlight an element by drawing the user's attention with the help of a pulsating icon | Track performance in Content     Analytics                                                                                                   |

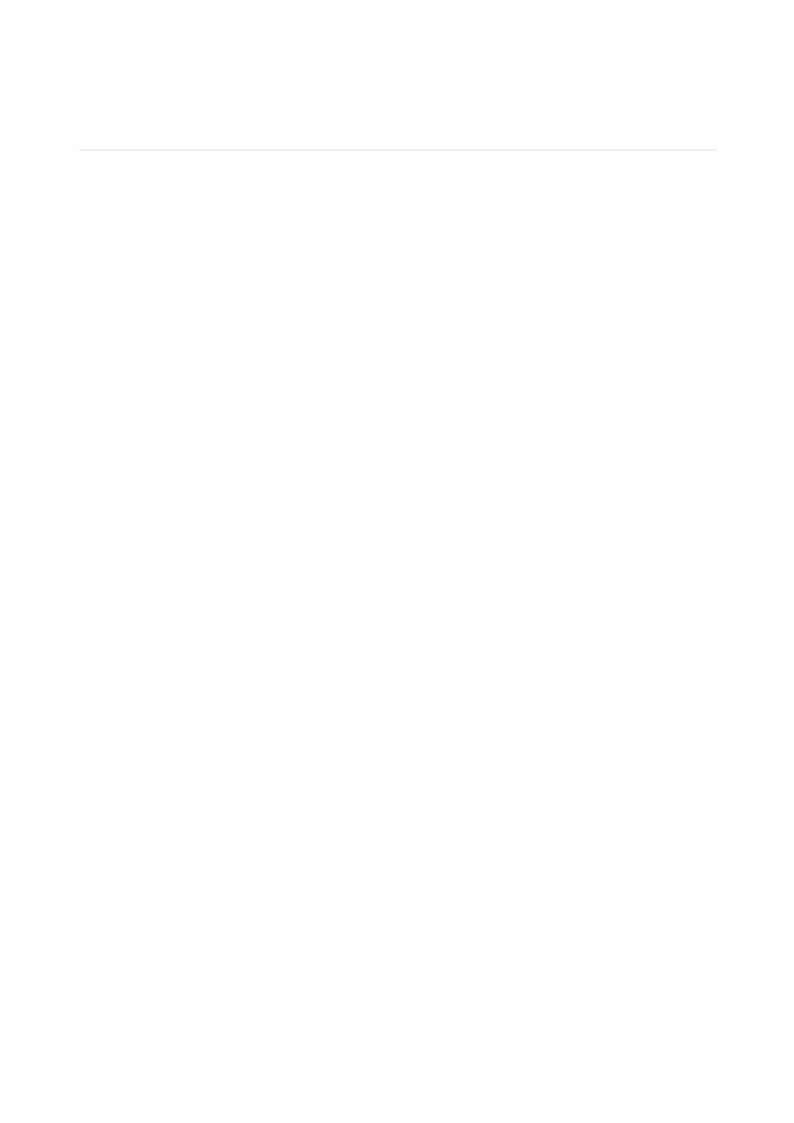